### **Отдел образования Светлогорского райисполкома Государственное учреждение образования** *«Центр внешкольной работы г. Светлогорска»*

*Тема*

### *Создание поздравительной открытки к Рождеству*

*(занятие по информатике, посвященное празднику Рождество, 4-5 класс)*

## **Цели:**

- совершенствовать навыки работы с панелями инструментов *WordArt* и *Рисование*;  $\bullet$
- систематизировать знания по работе с графическими элементами в Microsoft Word с  $\bullet$ практической отработкой на компьютерах;
- $\bullet$ рассказать учащимся о христианском празднике – Рождестве, рождественских гаданиях;
- формировать познавательный интерес к событиям исторического прошлого;
- познакомить с обычаями и традициями народов разных стран мира;  $\bullet$
- способствовать формированию навыков применять графические элементы при создании  $\bullet$ документов;
- воспитывать навыки грамотного и эстетического оформления текста;  $\bullet$
- развивать чувство прекрасного, расширять кругозор учащихся.  $\bullet$

### **Оборудование:**

- компьютерный класс, проектор;  $\bullet$
- презентация к занятию;
- музыка «Лунная соната»;
- файл с алгоритмом выполнения практической работы.  $\bullet$

#### **Литература:**

- 1. *Абумова Г. А., Баландин Д. Л.* Уроки мультимедиа в курсе информатики. //Информатика и образование, 1996, №1. - с.112-113.
- 2. *Большакова Л.А.* Развитие творчества младшего школьника. Ж-л "Завуч начальной школы". №2, 2001.
- 3. *Гин А.А.* Как повысить интерес учащихся к учебному материалу // Интернет-журнал "Эйдос". 1999
- 4. *Кулагин П. Г.* Межпредметные связи в обучении. М.: Просвещение, 1983. Веряев А .А . Педагогика информатики . Барнаул : Изд-во БГПУ , 1998.
- 5. *Подосенина Т.А.* Развитие творческих способностей ребенка средствами визуальной компьютерной графики. //Информационные технологии в образовании. VII Международная конференция-выставка. Направление А. – М., 3-6 ноября 1998. - с.40.
- 6. материалы сайтов *www.prazdnik.by, www.portal-slovo.ru.*

Автор-составитель: руководитель кружка высшей категории Шенец Анжела Ивановна

# **1. Организационный момент.**

**2. Мотивация** *(1 слайд)***.**

- Ребята, наше сегодняшнее занятие посвящено одному из самых великих праздников всех людей на Земле. Какой же это праздник, вы попробуете угадать, послушав внимательно стихотворение «Сочельник в лесу», которое написал Хвостов. Читаю стихотворение.

> *Ночь. Мороз. Сверкают звезды с высоты небес. Весь в снегу, как в горностаях, дремлет тихий лес. Тишина вокруг, поляна спит в объятьях сна. Из-за леса выплывает на дозор луна. Звезды гаснут. С неба льются бледные лучи, Заискрился снег морозный серебром парчи. Широко раскинув ветви, в шубе снеговой, Посреди поляны елка ввысь ушла стрелой. На красавицу лесную лунный свет упал И огнями лед кристаллов в ветках заиграл. Бриллиантовые нити в хвое заплелись, Изумруды и рубины на снегу зажглись. Ясной звездочкой у елки – Светится глава… Наступает день великий – праздник …(Рождества).*

## **3. Сообщение темы занятия** *(2 слайд)***.**

- Тема нашего занятия "*Создание поздравительной открытки к Рождеству*". Сегодня на занятии мы с вами:

совершенствуем технику работы с клавиатурой и мышью, с панелями инструментов *WordArt* и *Рисование*;

познакомимся с одним из главных христианских праздников – Рождеством, рождественскими гаданиями;

- узнаем о традициях и обычаях празднования Рождества в разных странах мира;
- научимся создавать рождественские открытки;
- продолжим формировать навыки грамотного и эстетического оформления текста;
- будем развивать ваши творческие способности.

# **4. Вступительная беседа** *(3 слайд)***.**

- Ребята, а кто из вас может сказать, что означает слово «Рождество» и откуда оно произошло? *(выслушиваем ответы учащихся)*

- Слово «Рождество» произошло от староанглийского «Cristesmaesse» (Месса Христа). Рождество Христово было определено в Евангелии еще до разделения Церквей. Православные отмечают Рождество так же, как и католики, *25 декабря*, но по новому стилю,

т.е. *7 января*.

*(4 слайд)* Около 2000 лет назад в небольшом городке Вифлееме произошло небывалое событие – родился в мир Богомладенец, Сын Божий. Иисус Христос родился от Девы Марии, которую мы с тех пор называем Богородицей. Придя на землю, Он не был встречен почетом, знатностью и богатством. У Него даже не было колыбели, как у всех детей, не было и

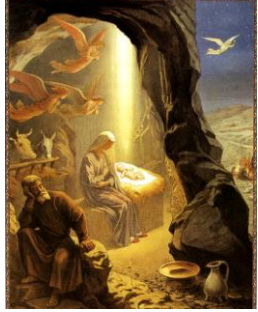

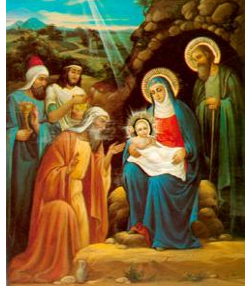

пристанища – он родился за городом, в пещере и был положен в ясли, куда кладут корм для животных. Первыми

гостями божественного младенца были не цари и вельможи, а простые пастухи, которым Ангел возвестил о Рождестве Христовом. Пастухи первыми поспешили поклониться новорожденному Спасителю.

*(5 слайд)* В это время с дарами Царю Мира шли волхвы с востока (волхвы – это древние мудрецы). Они ждали, что вскоре должен на землю прийти великий Царь Мира, а чудесная звезда указала им путь. Волхвы

принесли Младенцу дары: золото, ладан и смирну. Эти дары имели глубокий смысл: золото принесли *как Царю* в виде дани, ладан *(ароматическая смола, употребляемая при богослужениях)* – *как Богу*, а смирну – *как человеку*, который должен умереть (смирной в те далекие времена помазывали умерших).

*(6 слайд)* Рождество, как и предшествующий ему Новый Год, богато традициями, обычаями, символами.

Непременными атрибутами рождественского торжества являются: рождественский венок (символ света, который придет в мир с рождением Христа), колокольчики (они нужны для изгнания злого духа), рождественские свечи (с их помощью изгоняются силы тьмы и холода), а также рождественские открытки. В день Рождества Христова вѐлся обычай славить Христа. Время с Рождества до Крещения называется святками, все веселятся, наступает пора гаданий. Самыми пригодными днями для гаданий в народе считались пятница и понедельник. Четверг слыл днѐм всей нечисти. По поверью, в чѐрный четверг совет бесов решил уничтожить Христа. А у колдунов и ведьм ночь четверга отводится на свидание с нечистой силой.

*(7 слайд)* На Рождество пекли печенье в виде четвероного животного, которые назывались ―коровки‖, чтобы оберечь домашний скот от порчи и болезней. В тесто закладывали колечко (к свадьбе), монета (к богатству), пуговица (к большой семье), деревянная щепочка (к крепкому здоровью). Кому попадалось меченное печенье, тому год сулили удачный. На столе должно быть обилие еды, что означало безбедное существование и надежду на щедрый урожай в будущем году.

Особую роль в гаданиях выполняли различные предметы: юбка, башмак, пояс, игла, гребень, зеркало, кольцо.

Девушка снимала валенок с ноги и бросала через ворота на улицу*, потом выходила глядеть, в какую сторону лѐг носком, в ту сторону и замуж идти. Если валенок лежал обращѐнным к домашним воротам, девушке ещѐ быть дома.*

Кучу зерен пересчитывали. *Давали курице немного поклевать, после этого зѐрна пересчитывали. Если их остаток оказывался парным, то есть делился на 2, девушка считала, что в грядущем году выйдет замуж.*

Растопленный воск капали в блюдо с водой *и по застывшим фигурам судили о будущем. Если выльется фигура, похожая на венец – идти замуж.*

На Рождество принято дарить конфеты или какие-нибудь полезные вещицы. А девушки могут устроить гадания под Рождество. Также необходимо посетить в этот день семьи ваших родных и друзей, где есть маленькие дети. Это их праздник. К сожалению, одна из главных традиций Рождества – колядки – изживает себя, но сегодня еще можно встретить (чаще в сельской местности) поющих Рождественский гимн детишек, которые воспевают Рождение Христа. За это взрослые должны отблагодарить колядующих угощениями.

*(8 слайд)* - Во многих станах отмечают этот праздник по-разному. Давайте познакомимся с обычаями празднования Рождества в других странах. Ребята подготовили нам сообщения.

*Шевцов Павел. На Рождество в Австралии очень жарко. Живые елки (сосны) долго не выдерживают - желтеют на второй день. Зато искусственные – очень красивые, украшены, как в сказке. Рождественскими елками Австралия украшена с середины октября. Перед самым Рождеством водители автобусов, продавцы магазинов и банковские работники облачаются в колпаки и оленьи рожки. Санта ходит по торговым центрам и другим многолюдным местам, чтобы принять от детей заказы на подарки и сфотографироваться.*

*Асонов Вова. Рождество в Японии называется "по-английски" X'mas. И точно так же подарки детишкам приносит добрый старичок в красном костюме и шапочке, который прилетает из неведомой северной страны на санях, запряжѐнных оленями. Но только здесь, из-за особенности произношения, его называют Санта Крос. К встрече с ним начинают готовиться за месяц. Везде на улицах и около домов ставят рождественские ѐлки, украшенные игрушками и мигающими фонариками. Перед дверьми магазинов вас встречают многочисленные Санта* 

*Клаусы самых разнообразных размеров и форм, а внутри – одетые в костюмы Санта продавцы.* 

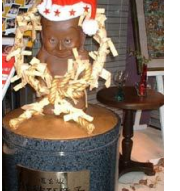

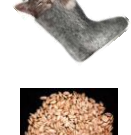

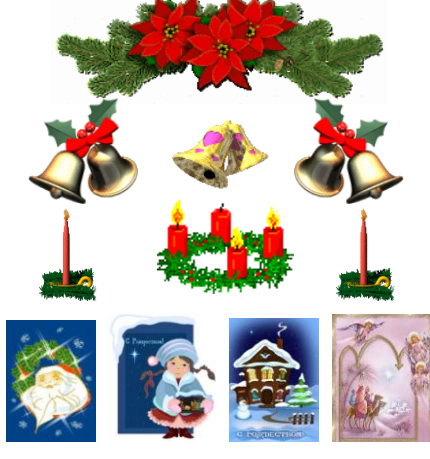

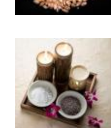

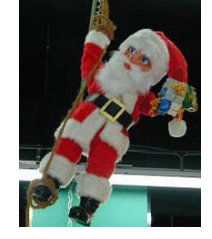

*Японцы, как люди радушные и гостеприимные, любящие дарить друг другу подарки, позаимствовали это религиозное событие, просто как весѐлый праздник с его красивыми атрибутами. И если спросить, какое истинное значение несѐт в себе слово Рождество, то вряд ли кто-то вам внятно ответит. Они не знают таких обычаев, как колядки, рождественские песенки, сказки, блюда традиционной кухни разных стран, и многих других, кроме ѐлки, подарков и торта.* 

*(9 слайд) Попов Дима. Самым семейным, самым теплым и самым светлым праздником в Испании считается Рождество. В каждом доме выставляют "белен" - композицию, состоящую из статуэток Марии, Иосифа, Иисуса. Эти фигурки обязательны, можно дополнить композицию фигурками домашних животных - коровки, ослика. Образ ангела также не будет лишним, а дополнят картину фигурки волхвов с подарками в руках. По-испански Дед Мороз - Папа Ноель. Помощников у него нет, справляется один.*

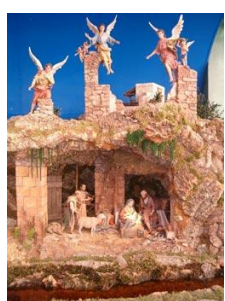

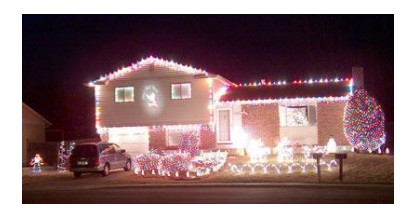

*Шенец Катя. Зима в Швеции - просто жуть какая-то: световой день не больше семи-восьми часов, да и какой это свет - все серое и пасмурное... Если бы не Рождество! Рождество в Швеции начинают отмечать за 4 недели до самого праздника, т.е., как раз в самое «темное» время. Вечер наступает в три часа дня и тут же в каждом окошке зажигаются рождественские лампы, звезды, около* 

*домов и на балконах светятся огоньки. Городские власти украшают улицы и площади елочными гирляндами. От всех этих огней разливается такое тепло и умиротворение. Утро в домах, школах и детских садах шведы начинают с зажигания рождественских свечей (всего четыре свечи). Зажигают их постепенно: одну – в первую неделю, вторую (вкупе с первой) – во вторую и т.д. Основные цвета на Рождество – красный и зеленый. В этой гамме и украшается дом: занавески, скатерти, салфетки...*

*Шведское Рождество – по настоящему детский и семейный праздник. Дети вместе с родителями пекут традиционные пряники, делают домашние конфеты, украшения на елку. И, конечно же, с нетерпением ждут Юлтомте– шведского Деда Мороза. Снегурочки у Юлтомте нет, а помогает ему семья Юлниссе: и папа, и мама, и дети – домовые. Все дети стараются быть послушными в эти дни - Юлтомте дарит подарки только послушным детям.*

# **5. Объяснение нового материала.**

*(10 слайд)* А сейчас я вам расскажу, как в текстовом редакторе с помощью графических объектов можно создать позравительную открытку. Но сначала, давайте вспомним:

- Чем мы будем заниматься сегодня на занятии?
- Как *загрузить* текстовый редактор?
- Как сделать страницу *альбомной*?
- Как установить *масштаб* страницы, чтобы она была видна на экране полностью?
- Можно ли вставить в документ картинку из другого файла и как это сделать?

*(11 слайд)* Для работы с графическими объектами необходимо вызвать панель инструментов *Рисование* в меню *Вид – Панели инструментов*. В списке *Автофигуры* есть множество геометрических заготовок.

Выберите понравившуюся вам фигуру. Курсор принимает крестообразную форму. Дальше есть два варианта: щелкаем в тексте и автофигура появляется с размерами по умолчанию, или, удерживая нажатой

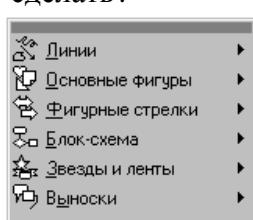

левую кнопку мыши, двигаем курсор. Чтобы изменить размеры объекта, следует щелкнуть на нем мышью, после чего вокруг него появятся маркеры размера. Перетягивая угловые маркеры мышью, можно изменять размеры при сохранении его пропорций. При перетягивании других маркеров будет изменяться ширина или длина объекта. Для перемещения фигуры его необходимо перетянуть мышью.

Если щелкнуть правой кнопкой мыши по фигуре, то появится меню, в котором можно выбрать пункт *Формат автофигуры*. В появившемся окне можно изменить цвета и линии, размер фигуры и ее положение относительно документа.

Скопировать нужную фигуру можно, удерживая нажатой клавишу *Ctrl*. Если щелкнуть правой кнопкой по фигуре и выбрать операцию *Добавить текст*, то можно ввести текст в рисунок.

Теперь попробуем создать красивую надпись. Нажмем на кнопку *Добавить объект WordArt (создание художественного текста WordArt)*. В открывшемся окне выберем подходящий стиль надписи и нажмем *ОК*.

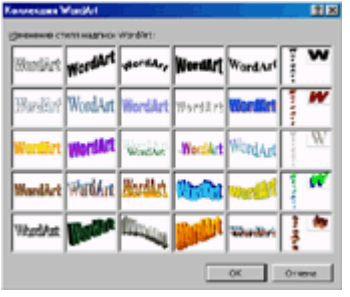

Теперь введем текст надписи, например, *Поздравляю***!**

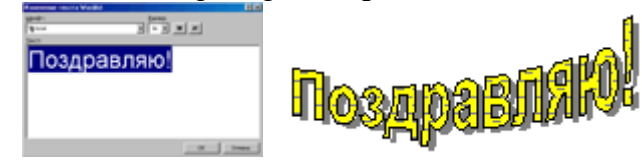

Вы, наверное, уже заметили, что надпись, также как и рисунок, имеет границы. Следовательно, ее можно растягивать, сжимать и перемещать по документу. У объекта *WordArt* есть своя панель настройки. При нажатии на кнопку *Форма WordArt* выводятся различные варианты. После выбора одного из них надпись будет выглядеть иначе. Объект WordArt можно повернуть на любой угол. Для этого нажимаем кнопку *Свободное вращение*, хватаем надпись за угол и вращаем.

**6. Физкультминутка** *(12 слайд, физические упражнения)***.**

*Были бы у елочки ножки, Побежала бы она по дорожке. Заплясала бы она вместе с нами, Застучала бы она каблучками. Закружились бы на елочке игрушки – Разноцветные фонарики, хлопушки. Завертелись бы на елочке флаги* 

## **7. Практическая работа.**

- А сейчас мы приступим к созданию рождественских открыток. Перед вами алгоритм создания такой открытки. Здесь же и открытки созданные на занятиях учениками из других групп (демонстрация работ).

Можно вставлять в документ картинки из папки «С Новым годом», находящейся на диске D.

*Из пунцовой и серебряной бумаги. Засмеялись бы на елочке матрешки И захлопали б от радости в ладошки. Потому что нынче ночью у ворот Постучался развеселый Новый год! Новый, новый, молодой, С золотою бородой!* 

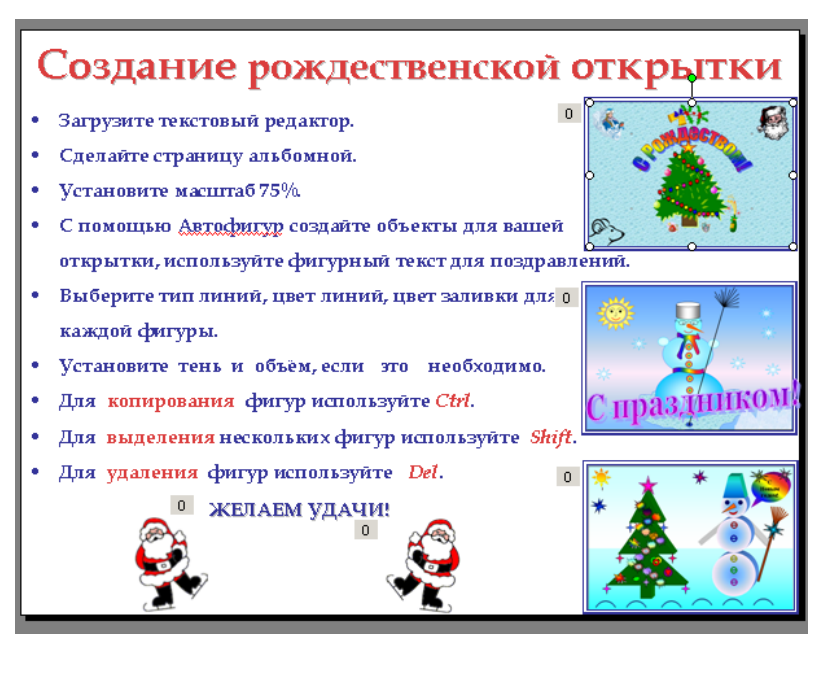

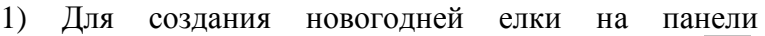

**РИСОВАНИЕ** можно выбрать команду **ПОЛИЛИНИЯ** . Эта линия должна быть замкнутой.

2) С помощью **Полилинии** нарисовать елку.

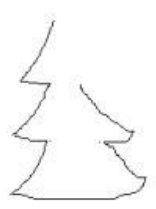

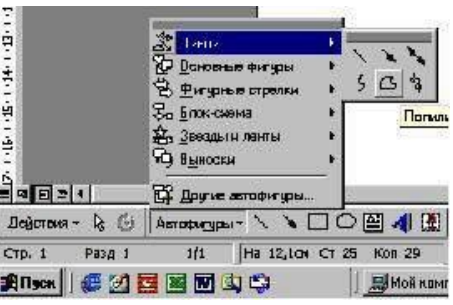

3) С помощью **ЗАЛИВКИ** закрасьте свою елку. Можно выбрать различные **СПОСОБЫ ЗАЛИВКИ**:

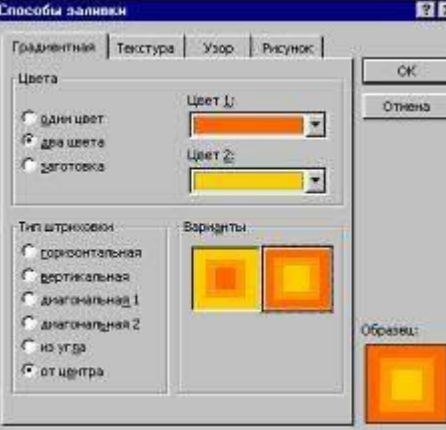

4) Украсьте елку игрушками с помощью **Автофигур**. Например:

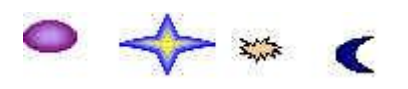

Копируя <sup>знит</sup>и меняя цвета, получите бусы:

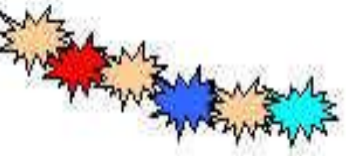

5) Составьте поздравление в **Автофигуре**.

6) Воспользуйтесь **WordArt** для надписи.

7) На панели **РИСОВАНИЕ** выбрать команду **РИСОВАННАЯ КРИВАЯ** для рук и **ОВАЛ**. Нарисовать снеговика.

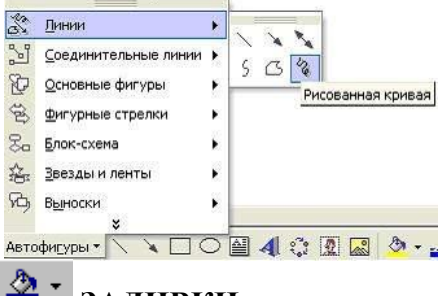

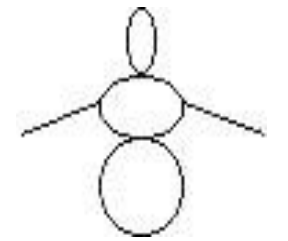

8) С помощью **ЗАЛИВКИ** закрасьте своего снеговика.

9) Украсьте снеговика с помощью **Автофигур**. Например: копируя **Автофигуры** и меняя цвета, получите пуговицы:

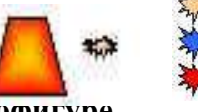

10) Составьте поздравление в **Автофигуре**.

### 11) Воспользуйтесь **WordArt для** надписи.

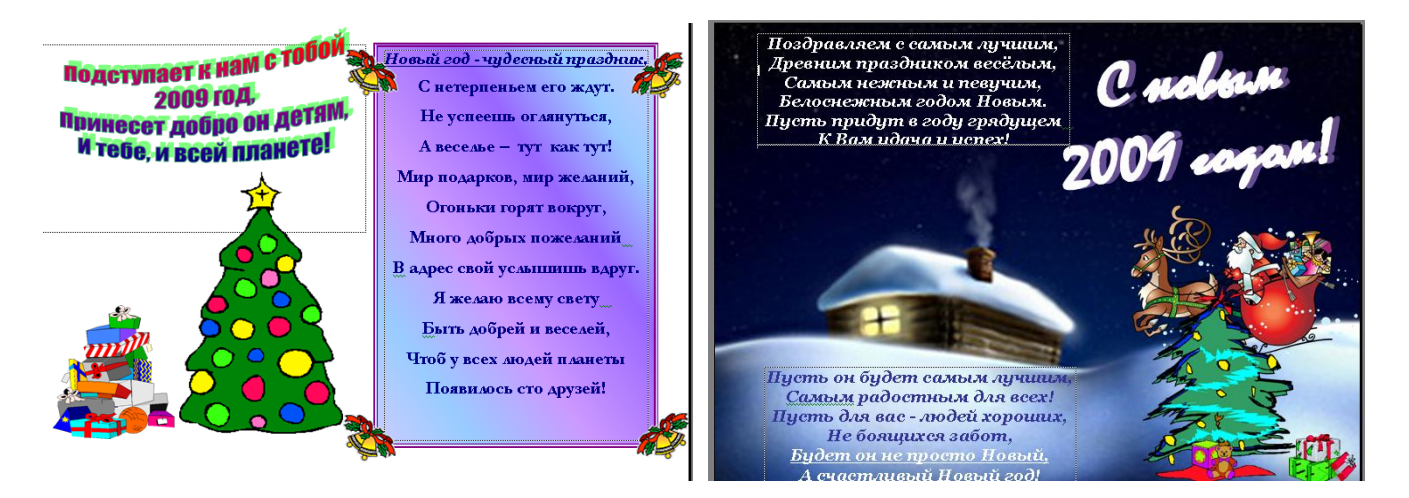

По окончанию практической работы – коллективное обсуждение.

## **8. Подведение итогов** *(14 слайд)***.**

- Давайте подведем итоги.

- Назовите тему нашего сегодняшнего занятия *(Создание поздравительной открытки)*.
- Когда празднуется католическое и православное Рождество *(25 декабря, 7 января)*?
- Какие народные гадания вы запомнили?
- Назовите одну из главных традиций Рождества *(Колядки)*.
- Как вставить графический объект в документ?
- С помощью какой клавиши можно копировать графические объекты?
- Как выделить несколько объектов?
- Какой текст используют для более красочного оформления документов?

#### **9. Рефлексия** *(15 слайд)***.**

Я хочу рассказать вам одну историю.

Однажды маленький мальчик шел по улице и увидел бедного старика, который просил подаяние. Он подошел к замершему бедняку и хотел дать ему денег, но глубокое чувство любви к этому человеку, как и ко всем вокруг, помогло ему принять доброе и верное решение. Мальчик подошел, поцеловал нищего и сказал: "Я только маленький мальчик и еще ничего не заработал сам, но я люблю тебя и дарю тебе любовь моего сердца. Храни тебя Господь!"

Старик не ожидал такой доброты, он посмотрел на малыша и вдруг, расплакался, подхватил его на руки, и промолвил: "Храни тебя Господь! Ты лучшее, что я слышал и видел в своей жизни. Ты настоящий ангел. Скажи Господу, что я постараюсь стать честным и добрым, таким как ты!"

Эта ночь стала ночью рождения души этого мальчика, светлым мгновением пробуждения в его сердце неугасимого огня большой человеческой любви.

Я искренне хочу и желаю, чтобы каждому из вас, мои дорогие, пришло рождественское богатство. Пусть каждый из вас родится вновь в вере и любви божественного милосердия.

А сейчас, мне бы хотелось узнать, что вы думаете о нашем сегодняшнем занятии. У вас на столах лежат небольшие рождественские подарки, которые я приготовила для вас. Если вы считаете, что узнали на занятии много нового, вам было интересно и у вас все получилось, то давайте позвоним в наши колокольчики. Пусть из вашей души уйдет все плохое и то, что вас огорчало в этом году, а останется все самое хорошее, светлое, чистое.

Уважаемые гости тоже могут присоединиться к оценке нашего занятия.

С наступающих вас Новым годом и Рождеством!

#### **10. Домашнее задание.**

*Ребята, дома вы должны спросить у своих мам, пап, бабушек, гадали ли они когда-нибудь и если да, то, как они это делали. Пусть они расскажут вам, какие рождественские гадания или*  *колядки они знают. А на следующем занятии мы выслушаем каждого из вас. Можно выучить несколько колядок.*

**11. Резервный материал** *(можно использовать при объяснении материала о рождении Христа)***.** *Поклонение волхвов:* почему родившемуся Христу принесли золото, ладан и смирну?

 Волхвами, или мудрецами, назывались ученые люди, занимавшиеся наблюдением и изучением звезд. В то время люди верили, что при рождении великого человека появляется на небе новая звезда. Многие язычники знали о грядущем в мир Мессии — Великом Царе

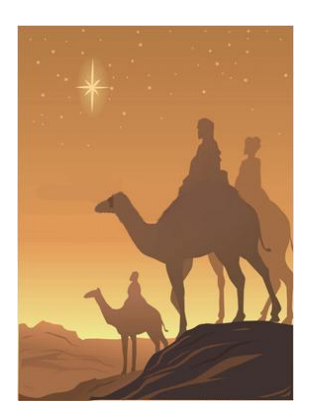

Израильском. Персидские волхвы ждали, что когда родится обещанный Царь, то на небе появится новая звезда. Хотя пророчество Валаама говорило о звезде в **духовном смысле**, но Господь, по милости Своей, чтобы привести язычников к вере, дал на небе знамение в виде появления необычайной звезды. Увидев ее, волхвы поняли, что ожидаемый Царь родился.

 После продолжительного и далекого путешествия они, наконец, дошли до столицы иудейского царства Иерусалима и стали спрашивать: ―*Где родившийся Царь Иудейский? Ибо мы видели звезду Его на востоке и*  пришли поклониться *Ему*". Эти слова таких видных незнакомцев всколыхнули многих жителей Иерусалима и в особенности царя Ирода, которому немедленно доложили о прибытии загадочных восточных ученых.

 С первых дней воцарения, шатким был трон Ирода. Народ его ненавидел, считая его тираном. Последние годы жизни Ирода осложнились еще личными невзгодами и кровавыми расправами. Он сделался крайне подозрительным и по малейшему поводу казнил своих явных и мнимых врагов. По этой причине погибло несколько детей Ирода, и даже его жена, которую он раньше пламенно любил. Больной и дряхлый, Ирод теперь проживал в своем новом дворце на Сионе. Услышав о родившемся Царе, Он особенно заволновался, боясь, как бы люди не воспользовались его старостью, чтобы отнять у него власть и передать ее новорожденному Царю.

 Чтобы выяснить, кто же этот новый претендент на его престол, Ирод собрал к себе всех священников и книжников, — людей хорошо знавших книги Священного Писания, и спросил их: ―*Где должно родиться Христу*?‖ Они ответили: ―*В Вифлееме иудейском, потому что так написано у пророка Михея*". Тогда Ирод тайно призвал к себе волхвов, выведал у них время появления звезды и послал их в Вифлеем. Прикидываясь благочестивым, хитрый Ирод сказал им: ―*Пойдите и там хорошенько все узнайте о Младенце, и когда найдете Его, придите и скажите мне, чтобы и я мог пойти поклониться Ему*". На самом же деле Ирод собирался воспользоваться их сообщением, чтобы предать Младенца смерти.

 Волхвы, выслушав царя Ирода и ничего не подозревая, пошли в Вифлеем. И вот снова та **звезда**, которую они видели прежде на востоке, появилась на небе и, двигаясь по небу, шла перед ними, указывая им путь. В Вифлееме звезда остановилась над тем местом, где находился родившийся Младенец Иисус.

 Волхвы вошли в дом и увидели Младенца Иисуса с Матерью Его. Они поклонились Ему до земли и поднесли Ему дары (подарки) свои: **золото, ладан и смирну** (драгоценное благовонное масло). В подарках волхвов можно видеть следующее символическое значение. Золото они принесли Ему, как Царю (в виде дани или подати), ладан, как Богу (потому что ладан употребляется при богослужении), а смирну, как Человеку, который должен умереть (потому, что в то время умерших помазывали маслами, смешанными с благовонной смирной).

 Поклонившись всеми ожидаемому Царю, волхвы собирались, было на следующий день возвратиться в Иерусалим к Ироду. Но Ангел, явившись им во сне, открыл им коварные намерения Ирода и повелел вернуться в свою страну, взяв другой путь, не проходящий около Иерусалима. Предание сохранило имена волхвов, которые потом стали христианами. Это были Мельхиор, Гаспар и Валтасар.